ITunes Accessory Скачать бесплатно

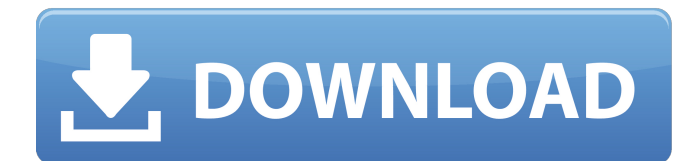

## **ITunes Accessory Crack + With License Code**

Простой способ получить доступ ко всем функциям iTunes из приложения Mac OS X. Рекомендуемые: iTunes Remote дает пользователям полный контроль над iTunes, позволяя им легко перемещаться по своей коллекции, добавлять и редактировать песни, управлять воспроизведением, настраивать параметры эквалайзера, устанавливать рейтинги, запускать и останавливать iTunes и выполнять другие действия из внешних приложений с помощью мыши или клавиатуры. В бесплатной версии пользователи могут иметь доступ к управлению iTunes, но все остальные возможности отключены. iTunes Accessory Activation Code — это небольшой виджет, который предоставляет пользователям немедленный доступ к элементам управления проигрывателем iTunes. Его легко настроить и использовать даже новички. Интерфейс приложения основан на небольшой прямоугольной рамке со встроенными элементами управления медиаплеером. Вы можете увеличить ее размер и установить прозрачность или сделать так, чтобы она оставалась поверх других окон. переключайтесь между песнями в iTunes, пока вы работаете в других приложениях. Чтобы этот виджет работал, процесс iTunes должен быть активен. Вы можете поставить дорожку на паузу, воспроизвести предыдущую или следующую, отрегулировать уровень громкости или отключить звук, а также перемещаться вперед и назад по потоку. Также можно выбрать один из доступных списков воспроизведения и пресетов эквалайзера, включить режим случайного воспроизведения, установить рейтинги, а также показать или закрыть iTunes. На панели «Параметры» можно выполнить несколько настроек, таких как изменение темы рамки (темная или светлая), закрепления и макета (например, без иллюстраций). Кроме того, вы можете заставить iTunes Accessory Crack загружать обложку при нажатии на изображение и прокручивать название, имя исполнителя и альбом. iTunes Accessory Crack For Windows очень экономит системные ресурсы, используя минимальное количество ресурсов процессора и системной памяти. Имеет хорошее время отклика и работает плавно, не вызывая зависаний ОС, сбоев или всплывающих диалогов ошибок; мы не столкнулись с какими-либо проблемами во время нашей оценки. К сожалению, iTunes Accessory давно не обновлялся. Это прекрасный пример того, как легко можно добавить базовую панель управления в ваше приложение. Более... Однажды кто-то слушал свою любимую музыку в iTunes, не зная, как регулировать громкость или пропускать некоторые песни в плейлисте. Затем он наткнулся на это приложение на своем Mac, и сразу показалось, что оно делает именно то, что он искал. Вам просто нужно скопировать значок приложения, несколько файлов XML и

### **ITunes Accessory With Serial Key [2022-Latest]**

iTunes Accessory Serial Key — это небольшой виджет, который предоставляет пользователям немедленный доступ к элементам управления проигрывателем iTunes. Его легко настроить и использовать даже новички. Интерфейс приложения основан на небольшой прямоугольной рамке со встроенными элементами управления медиаплеером. Вы можете увеличить ее размер и установить прозрачность или сделать так, чтобы она оставалась поверх других окон. переключайтесь между песнями в iTunes, пока вы работаете в других приложениях. Чтобы этот виджет работал, процесс iTunes должен быть активен. Вы можете поставить дорожку на паузу, воспроизвести предыдущую или следующую, отрегулировать уровень громкости или отключить звук, а также перемещаться вперед и назад по потоку. Также можно выбрать один из доступных списков воспроизведения и пресетов эквалайзера, включить режим случайного воспроизведения, установить рейтинги, а также показать или закрыть iTunes. На панели «Параметры» можно выполнить несколько настроек, таких как изменение темы рамки (темная или светлая), закрепления и макета (например, без иллюстраций). Кроме того, вы можете заставить iTunes Accessory загружать обложку при нажатии на изображение и прокручивать название, имя исполнителя и альбом. Обзор

аксессуара iTunes: iTunes Accessory — это небольшой виджет, который предоставляет пользователям немедленный доступ к элементам управления проигрывателем iTunes. Его легко настроить и использовать даже новички. Интерфейс приложения основан на небольшой прямоугольной рамке со встроенными элементами управления медиаплеером. Вы можете увеличить ее размер и установить прозрачность или сделать так, чтобы она оставалась поверх других окон. переключайтесь между песнями в iTunes, пока вы работаете в других приложениях. Чтобы этот виджет работал, процесс iTunes должен быть активен. Вы можете поставить дорожку на паузу, воспроизвести предыдущую или следующую, отрегулировать уровень громкости или отключить звук, а также перемещаться вперед и назад по потоку. Также можно выбрать один из доступных списков воспроизведения и пресетов эквалайзера, включить режим случайного воспроизведения, установить рейтинги, а также показать или закрыть iTunes. На панели «Параметры» можно выполнить несколько настроек, таких как изменение темы рамки (темная или светлая), закрепления и макета (например, без иллюстраций). Кроме того, вы можете заставить iTunes Accessory загружать обложку при нажатии на изображение и прокручивать название, имя исполнителя и альбом. Функции: • Настраиваемый внешний вид • Возможность изменять плейлисты, треки, обложки • Установите обложку альбома, изображение, название песни 1709e42c4c

## **ITunes Accessory Crack + Full Version**

iTunes Accessory — это небольшой виджет, который предоставляет пользователям немедленный доступ к элементам управления проигрывателем iTunes. Его легко настроить и использовать даже новички. Интерфейс приложения основан на небольшой прямоугольной рамке со встроенными элементами управления медиаплеером. Вы можете увеличить ее размер и установить прозрачность или сделать так, чтобы она оставалась поверх других окон. переключайтесь между песнями в iTunes, пока вы работаете в других приложениях. Чтобы этот виджет работал, процесс iTunes должен быть активен. Вы можете поставить дорожку на паузу, воспроизвести предыдущую или следующую, отрегулировать уровень громкости или отключить звук, а также перемещаться вперед и назад по потоку. Также можно выбрать один из доступных списков воспроизведения и пресетов эквалайзера, включить режим случайного воспроизведения, установить рейтинги, а также показать или закрыть iTunes. На панели «Параметры» можно выполнить несколько настроек, таких как изменение темы рамки (темная или светлая), закрепления и макета (например, без иллюстраций). Кроме того, вы можете заставить iTunes Accessory загружать обложку при нажатии на изображение и прокручивать название, имя исполнителя и альбом. iTunes Accessory очень экономит системные ресурсы, используя минимальное количество ресурсов процессора и системной памяти. Он имеет хорошее время отклика и работает плавно, не вызывая зависаний ОС, сбоев или всплывающих диалогов ошибок; мы не столкнулись с какими-либо проблемами во время нашей оценки. К сожалению, iTunes Accessory давно не обновлялся. Ядро для iTunes предоставляет вам iTunes Accessory. (из Windows) iTunes Accessory — это небольшой виджет, который предоставляет пользователям немедленный доступ к элементам управления проигрывателем iTunes. Его легко настроить и использовать даже новички. Интерфейс приложения основан на небольшой прямоугольной рамке со встроенными элементами управления медиаплеером. Вы можете увеличить ее размер и установить прозрачность или сделать так, чтобы она оставалась поверх других окон. переключайтесь между песнями в iTunes, пока вы работаете в других приложениях. Чтобы этот виджет работал, процесс iTunes должен быть активен. Вы можете поставить дорожку на паузу, воспроизвести предыдущую или следующую, отрегулировать уровень громкости или отключить звук, а также перемещаться вперед и назад по потоку. Также можно выбрать один из доступных списков воспроизведения и пресетов эквалайзера, включить режим случайного воспроизведения, установить рейтинги, а также показать или закрыть iTunes. Можно сделать несколько настроек

### **What's New In?**

iTunes Accessory — это небольшой виджет, обеспечивающий немедленный доступ к элементам управления проигрывателем iTunes. Он разработан, чтобы быть простым в использовании для всех пользователей. Загрузка аксессуаров iTunes: Обзор аксессуара iTunes — что это такое и почему вы должны его попробовать Лицензия: Свободно Размер файла: 549,0 КиБ Издатель: Программное обеспечение с открытым исходным кодом Цена: Свободно Форматы файлов: .урон Размер установки: 17,5 КБ Метод установки: Образ диска Разработчик: Программное обеспечение с открытым исходным кодом Обзоры Mac OS X Потрясающе — это одно слово для описания аксессуара iTunes, который может быть самым простым в использовании и сделает вашу жизнь намного проще. Это приложение позволяет нам воспроизводить, приостанавливать, пропускать песни или создавать списки воспроизведения сразу, не глядя на кли...[подробнее][выпуск]Клапан низкого давления реечного типа Boaz Draught-line® был разработан для простоты установки, удобства обслуживания и долгий срок службы в системах высокого давления. Конструкция для монтажа в стойку имеет новую конфигурацию резьбового штуцера и фланца, чтобы

исключить перемещение из стороны в сторону во время транспортировки и использования. Качество прокладок и седла этого клапана было значительно улучшено, что сделало систему более надежной для всех видов топлива. Другие детали Резьба на конце штока, фланец, прокладка и седло штока были улучшены, чтобы значительно улучшить способность клапана выдерживать высокое давление без поломок. Корпус клапана и стержень изготовлены из более толстого металла, чтобы еще больше выдерживать высокие давления. Родившийся в конце 40-х годов, я обожаю необъятность, романтику и детали Америки до землетрясения. Я был модельером, художником и рисовал в основном западные сюжеты. Среда, 21 июля 2014 г. Женщина Х Эта женщина такая милая, я больше никогда ее не увижу Лучшее в этой картине — свет, пальцы и маленькие разноцветные листья — они красноречиво говорят о моей творческой любви к этому предмету. Я надеюсь, вам это тоже понравится... Это казалось им таким реальным, что они чувствовали, что они действительно могут это сделать и воплотить в жизнь.Но в свете очевидного отрицания американцем того факта, что он писал в Твиттере антиамериканские вещи, все это приобрело совершенно новый вид нелепости. Как всегда происходит одна и та же реакция, и ничего никогда не меняется

# **System Requirements:**

Для наилучшей производительности рекомендуется использовать систему под управлением 64-разрядной версии Windows 10, 64-разрядной версии Windows 7, 64-разрядной версии Windows 8 или 64-разрядной версии Windows 8.1. СИСТЕМНЫЕ ТРЕБОВАНИЯ Рекомендуемые требования СОВЕРШЕНСТВО ИГРЫ: AMD Radeon R9 390, NVIDIA GeForce GTX 970 или NVIDIA GeForce GTX 980 ОПЕРАЦИОННАЯ СИСТЕМА: Windows 7, Windows 8, Windows 8.1 или Windows 10 ПРОЦЕССОР: Процессор 4,0 ГГц с оперативной памятью не менее 4 ГБ ВИДЕОКАРТА:

Related links: